# Arlington Women in **History**

### Wikipedia Editing Workshop

### #WomensHistoryMonth

Ariel Cetrone Institutional Partnerships Manager Wikimedia DC User: @Ariel Cetrone (WMDC)

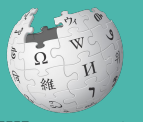

Wikipedi A

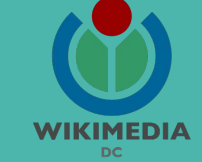

Presented by Arlington Central Library  $\alpha$ Wikimedia District of Columbia

March 10, 2018 | Arlington, VA

11AM-4PM

# **Agenda**

- Overview
- Housekeeping: Wifi, Wiki event page
- Introduction: What is Wikipedia?
- Wikipedia and gender
- Basics and policies
- Create and username/Sign-in
- Article anatomy
- Let's practice
- Other ways to edit
- Let's edit!

# **Thank you**

## **Arlington Central Library**

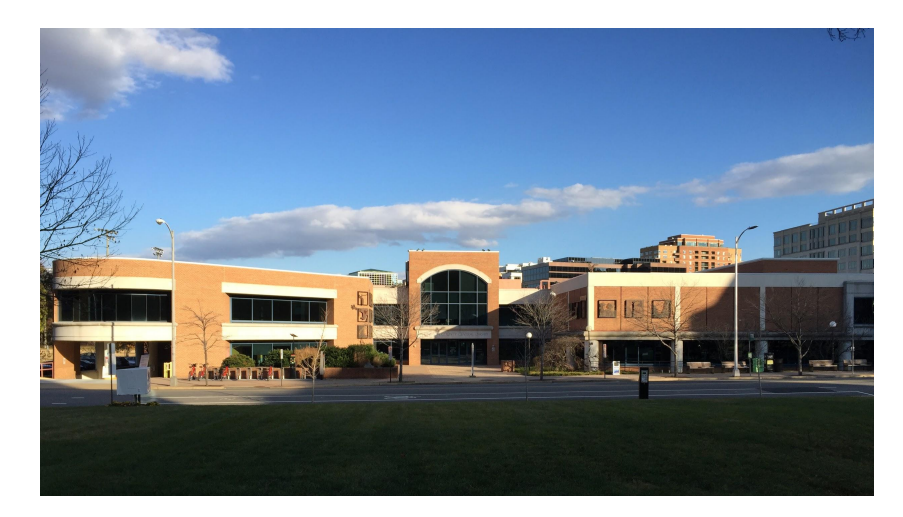

# **Housekeeping**

**Navigate to the wiki event page. Go to Wikipedia.org and enter the following shortcut into the search bar. WMDC-APL Bookmark this page. We will use it throughout the day.**

## **Introduction**

# **Wikipedia: the 21st-century encyclopedia**

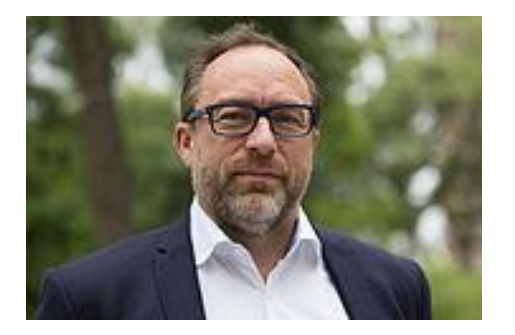

*"Imagine [a world](https://en.wikiquote.org/wiki/World) in which every single person on the planet is given [free](https://en.wikiquote.org/wiki/Free) access to the sum o[f all](https://en.wikiquote.org/wiki/All) human knowledge. That's what we're doing."*

-Jimmy Wales, co-founder, Wikipedia

# **About us**

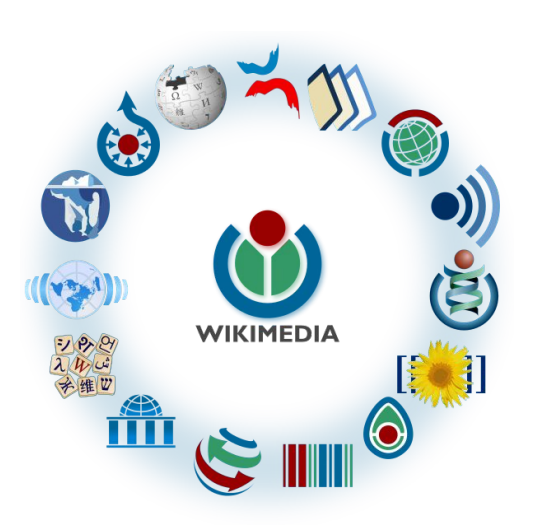

Free as in beer, Free as in freedom ... gratis et libre Created and edited by volunteers

Overseen by nonprofit Wikimedia Foundation

All edits and versions recorded forever (revision history)

5+ million articles, 270+ languages

75k active users/month, 11k very active users/month

### **Free...**

All content freely licensed without restrictions

Creative Commons Attribution Sharealike or Public Domain

Written content or image/video/audio uploads

Wikimedia Commons - multimedia repository commons.wikimedia.org

Commercial re-use is absolutely allowed. Google, publishers...

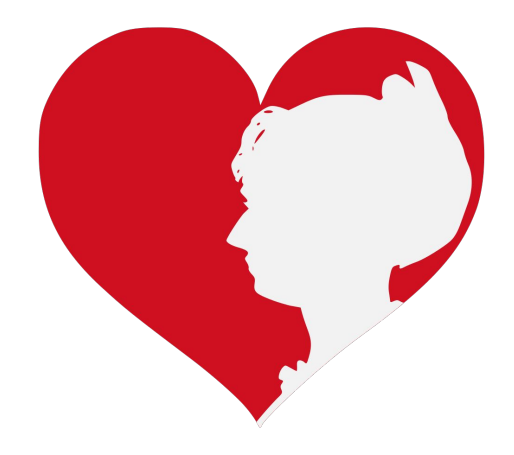

## **Wikipedia and Gender**

# **Editor gender gap? Unsilence the silent**

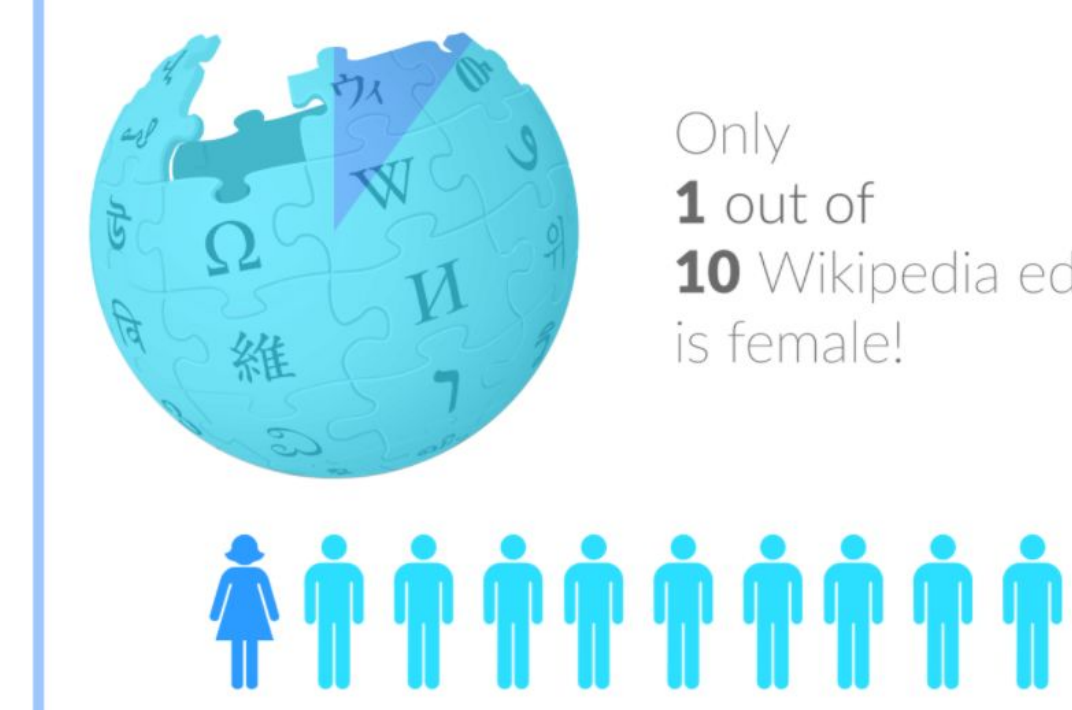

10 Wikipedia editors

# **Content gender gap? Make the invisible visible**

### **Percentage of women's biographies**

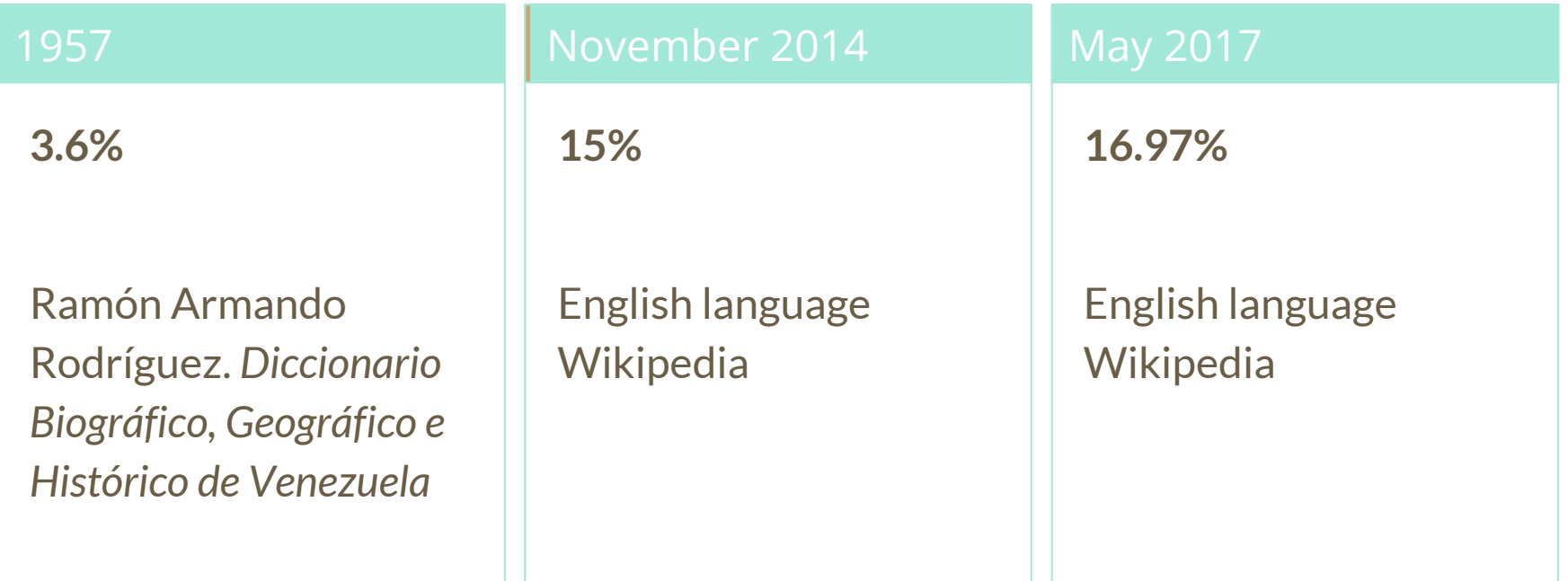

## **How Can We Fix This?**

- Engagement through edit-a-thons, training opportunities and [Wikiprojects](https://en.wikipedia.org/wiki/Wikipedia:WikiProject_Women_in_Red#Worklists) [like Women in Red.](https://en.wikipedia.org/wiki/Wikipedia:WikiProject_Women_in_Red#Worklists)
- Ideal Partners Are: Nonprofits\*, colleges/universities, government entities and beyond

### **\*75% of nonprofit employees are female. These nonprofits include educational, scientific and literary organizations. It's time to engage these 'gatekeepers'.**

\*Source The White House Project's 2009 report, *Benchmarking Women's Leadership*,

### **Basics and Policies**

# **Wikis**

- A website where anyone can edit any page at any time
- Meant to be "quick"
- Remembers all versions (nothing ever destroyed)
- Hyperlinks between pages

# **Wikipedia policies**

- **Neutral Point of View** written so all sides can agree
- **Notability** significant independent sources -> importance
- **Verifiability** Using reliable sources to reference information
- **No original research** point to existing scholarship
- **Assume good faith** start with congenial spirit
- **Conflicts of interest** disclose and abide by terms of service

## **Create A Username/Sign-in**

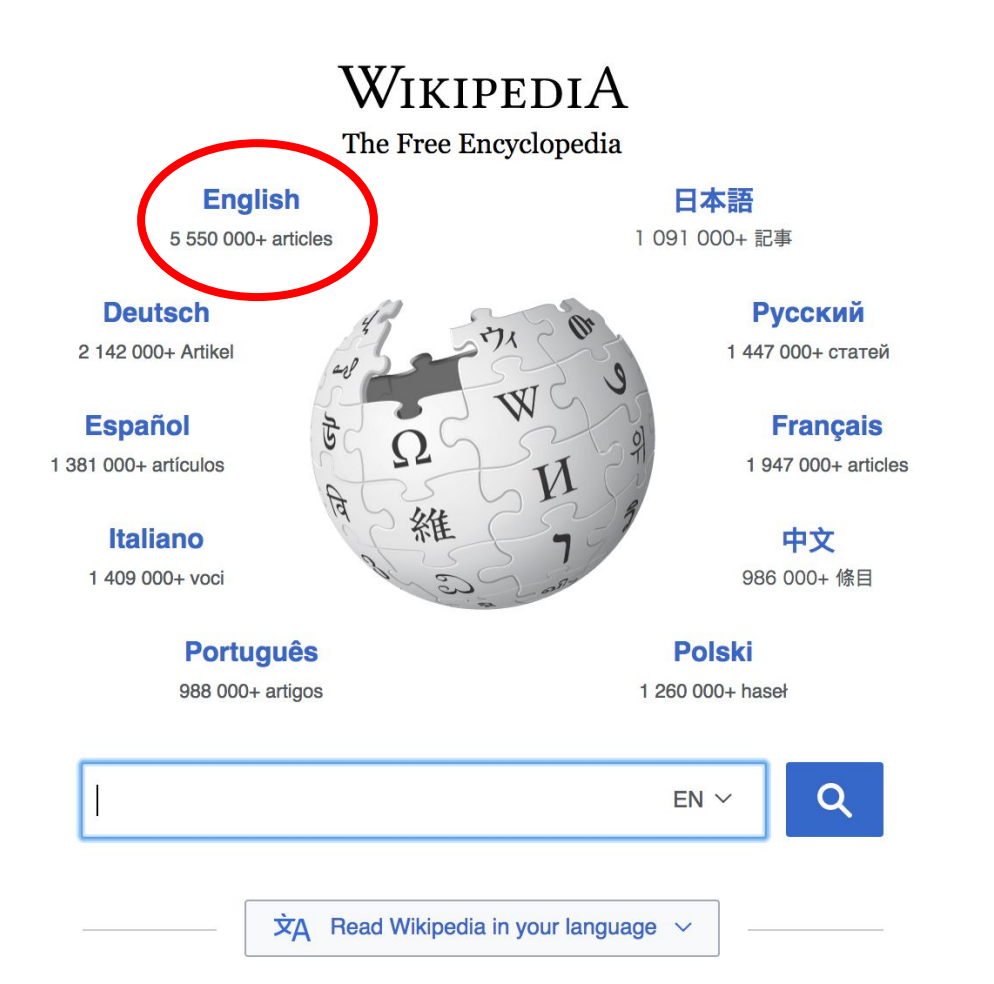

#### Not logged in Talk Contributions Create account Log in Search Wikipedia Read **View source View history**

- $•$  Arts
- Biography
- Geography
- History
- Mathematics
- Science
- Society
- Technology
- All portals

**J BC) was a queen of Seleucid** ighter of Ptolemy VIII and became the queen of Egypt in 115 to her brother, King Ptolemy IX, King Ptolemy X. In 103 BC, n alliance with the Seleucid ruler

#### In the news

- The British construction and services company **Carillion** goes into compulsory liquidation.
- The oil tanker MV Sanchi sinks with the loss of all 32 crew eight days after colliding with another ship

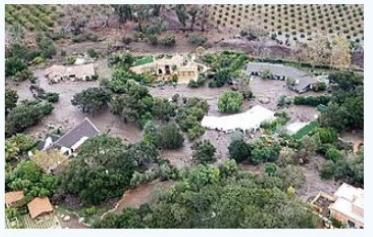

Mudflow damage in Santa Rarbara County

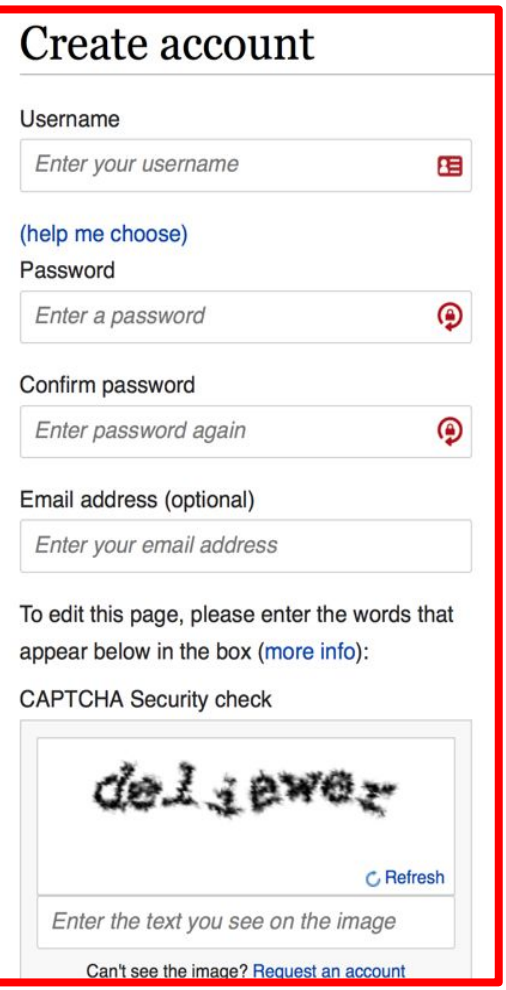

# **1. Create account and login**

[https://en.wikipedia.org/w/index.php?title=Special:CreateAccount](https://en.wikipedia.org/w/index.php?title=Special:CreateAccount&returnto=Wikipedia%3AWhy_create_an_account%3F)

- Individuals only; no institutional, shared accounts
- Advantages
	- Signals membership in community
	- Facilitates discussion
	- Preferences and privacy

# **2. Navigate to the wiki event page**

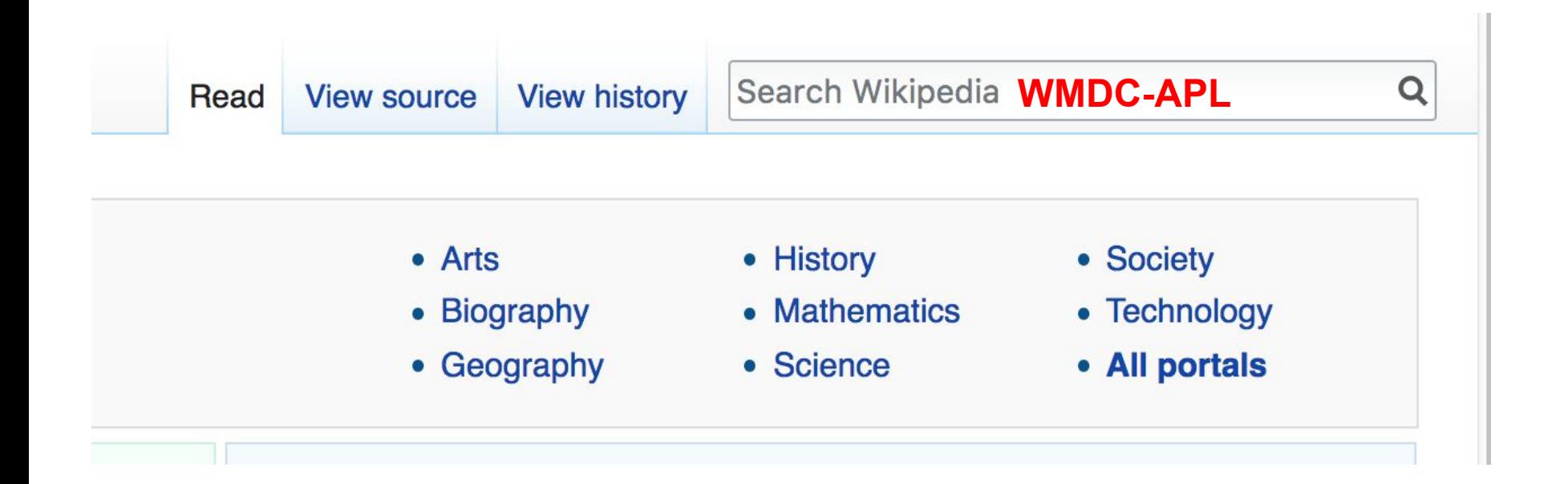

### Arlington Women in History Editing Workshop

Only 17% of biographies on Wikipedia are about women. Help us change that! Join Wikimedia DC and the Arlington Central Library for a Women's History Month editing workshop. Edit Wikipedia and help to improve or create articles about historical women of Arlington. New editors are welcome. Training will be provided.

This event is free and open to the public. Please bring a laptop and photo ID. Registration is required. Lunch will be provided.

#### When

Saturday, March 10, 2018 11:00AM-4:00PM

#### Where

**Arlington Central Library** 1015 North Quincy Street Arlington, VA 22201

#### Register

Register HERE<sup>®</sup>

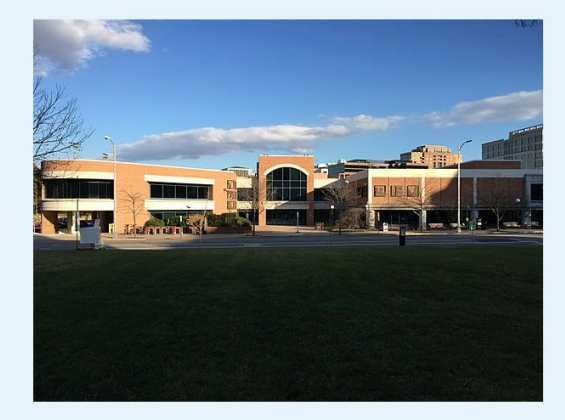

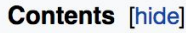

- 1 Please sign in
- 2 Policies, Quick Tips and Other Wikimedia Resources
- 3 Suggested Work List
- 4 Other Resources
	- 4.1 Print
	- 4.2 Digital

**Article anatomy**

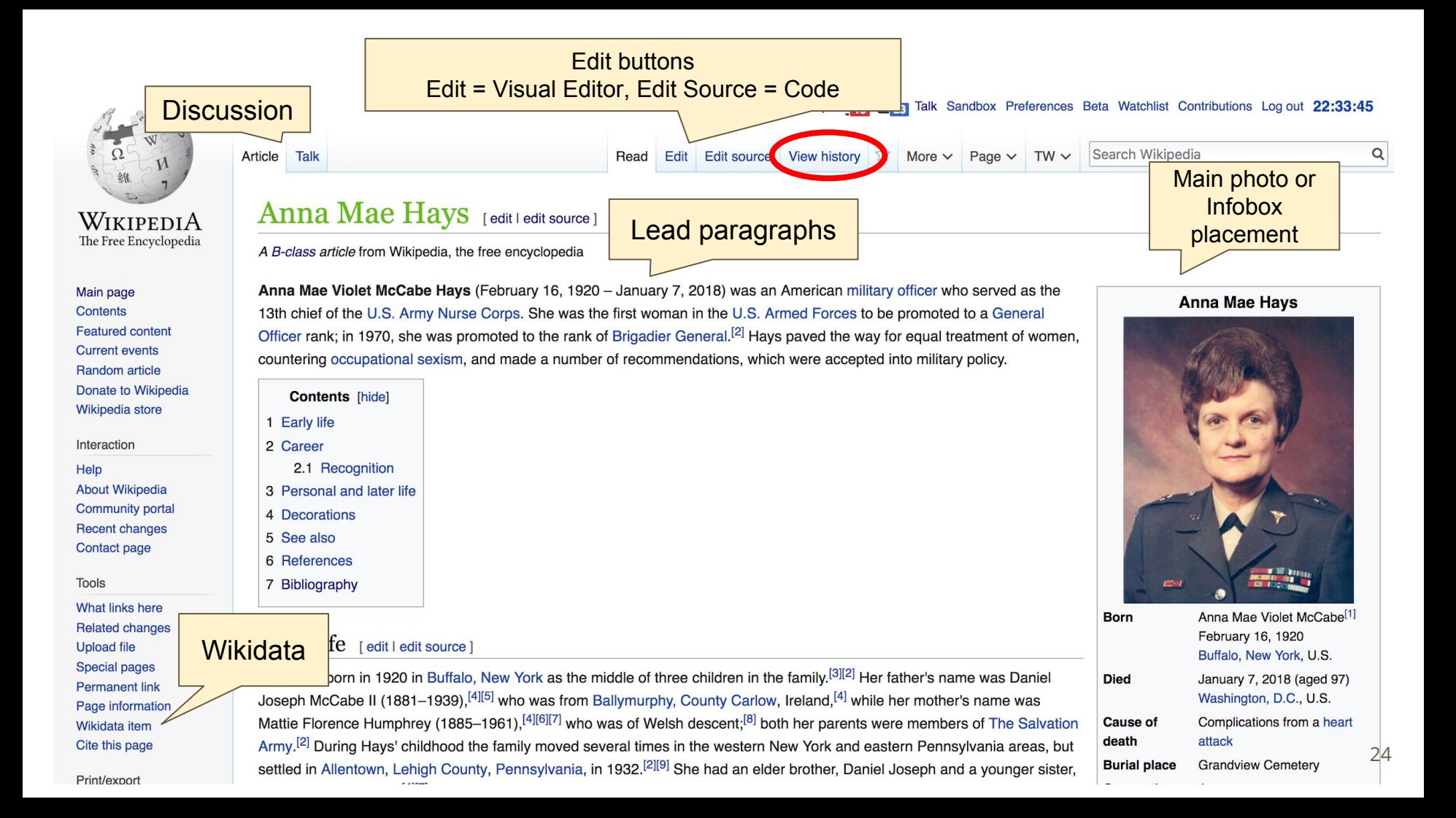

#### **Recognition** [edit | edit source]

In addition to the military honours Hays received, her service was also recognised in the community; in 2015, Lehigh and Northampton counties named the Coplay-Northampton Bridge after her. In 2012, she was named to Lehigh County's Hall of Fame. In November 2017, she was presented with a Flag of Valor quilt during a Veterans Day ceremony at Knollwood.<sup>[2]</sup>

#### Personal and later life [edit | edit source]

She married William A. Hays, in July 1956, who directed the Sheltered Workshops that provided jobs for disabled people in Washington D.C.<sup>[6]</sup> William passed away in 1962/63 [7][12][6] Hays died at Knollwood Retirement Facility.<sup>[5]</sup> in Washington, D.C. on January 7, 2018 of complications from a heart attack, at the age of he could have been buried at Arlington National Cemetery, but she had chosen instead to be buried with her father in Grandview Cemetery in South Whitehall To days later, sing.  $[20]$ Pennsylvania governor Tom Wolf ordered the state flag at the Capitol Complex and at all state facilities in Allentown to fly at half str References [edit | edit source] 12. ^ a b c Keller, Jared (9 January 2018). **US Military's First Female** 1. ^ a b c Smith, Harrison (8 January 2018). "Anna Mae Hays, nurse who became U.S. General, Dies At Age 97" & Task & Pu military's first female general, dir<sup>1</sup> at 97"  $\bar{\mathcal{Q}}$ . The Washington Post, 2. A a b c d e f g h i Venditta, Da 13. ^ a b Sarnecky, Mary T. "Brigadier Gene 13th Chief, Army Nurse Allentonian Anna Mae Hays, first female General in Corps" & Army Nurse Corps Association original& on 27 themorningcall com Betrieved 2018-01-08 U.S. armed forces, dies 3. ^ Frank 2013, p. 27 Forces" & Time.  $4. A$  a b c d "Danie" References or notes "Obitua (Inline citations) red from the original & on d Roberts. ale General, Dies 16. ^ Cox Matthew (10 January 2018). "First Female General, Who Served as Army Nurse 7. A a b c d "History's Headlin eral Anna Mae McCabe Hays, Lehigh Valley in 3 Wars. Dies at 97" & Military.com. patriot" & 69 WFMZ-TV News 7 May 2016. 17  $ABC$  Erenk 2012 n 280

See also [edit | e | it source ]

United States military generals and flag officers

**Categories** 

- Timeline of women in warfare in the United States from 1900 to 1949
- Timeline of women in warfare in the United States from 1950 to 1999
- Women in the military
- Women in the military by country
- Women in the military in Europe

 $D<sub>of</sub>$ 

• Women in the military in the Americas

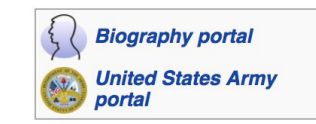

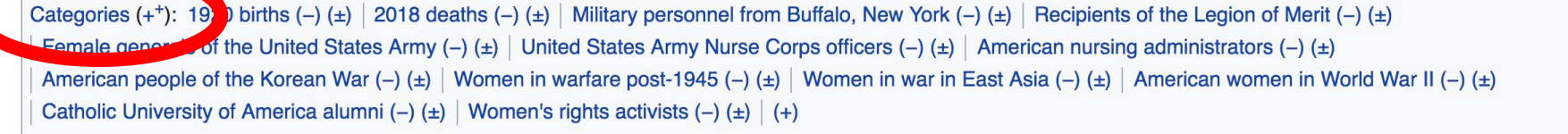

# **Article history**

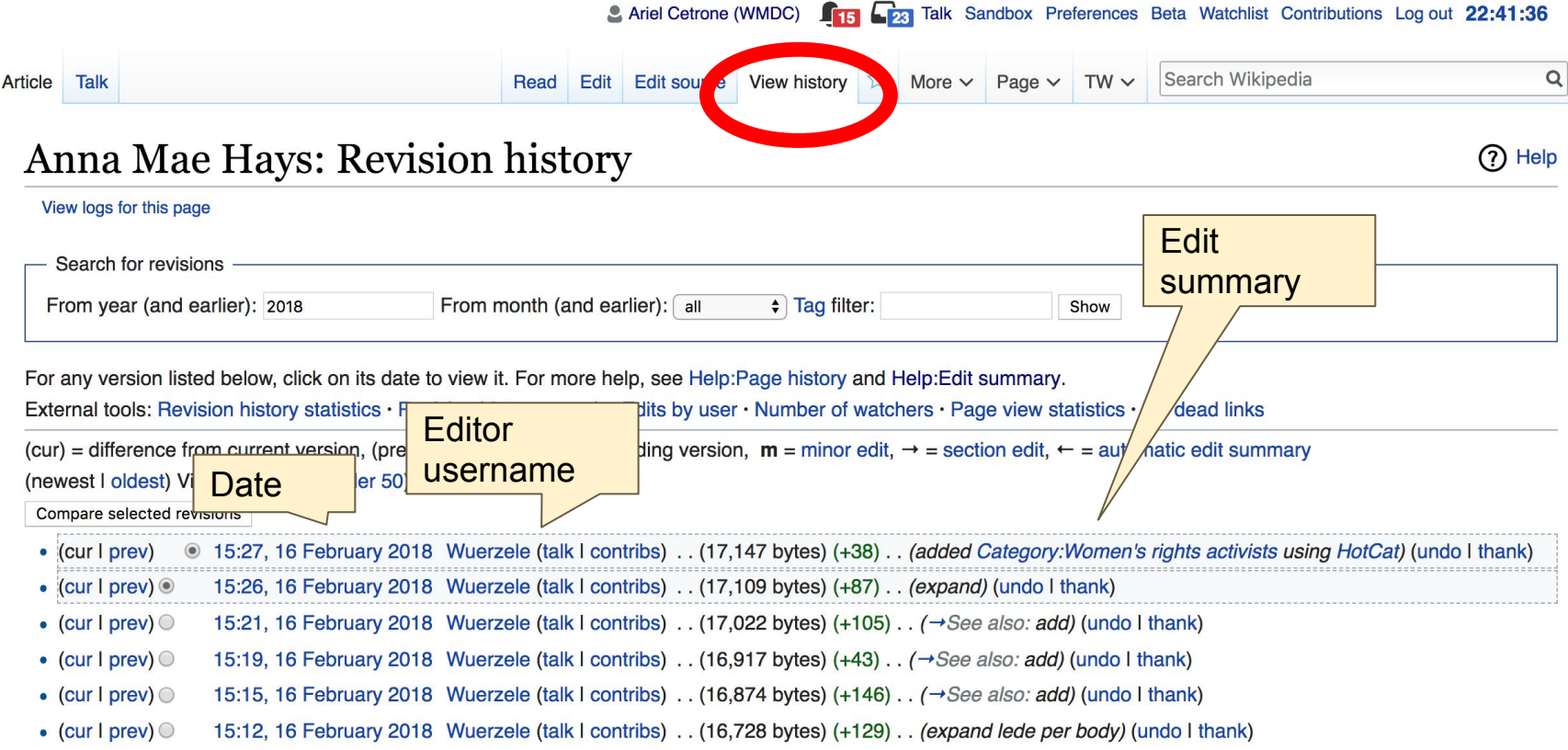

#### Talk: Anna Mae Hays [edit source]

From Wikipedia, the free encyclopedia

Article

Talk

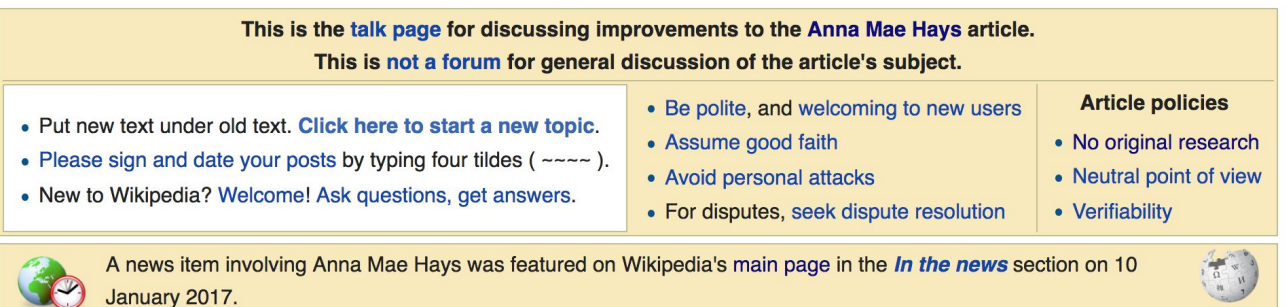

Read Edit source New section View history  $\vec{\lambda}$  More  $\sim$  Page  $\sim$  TW  $\sim$ 

Search Wikipedia

While the biographies of living persons policy does not apply directly to the subject of this article, it may contain material that relates to living persons, such as friends and family of persons no longer living, or living persons involved in the subject matter. Unsourced or poorly sourced contentious material about living persons must be removed immediately. If such material is re-inserted repeatedly, or if there are other concerns related to this policy, please see this noticeboard.

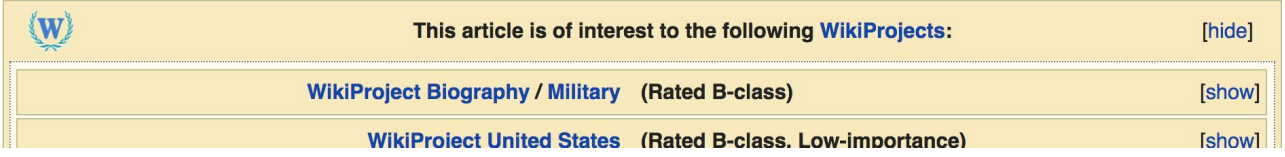

 $\Omega$ 

**Let's Practice...**

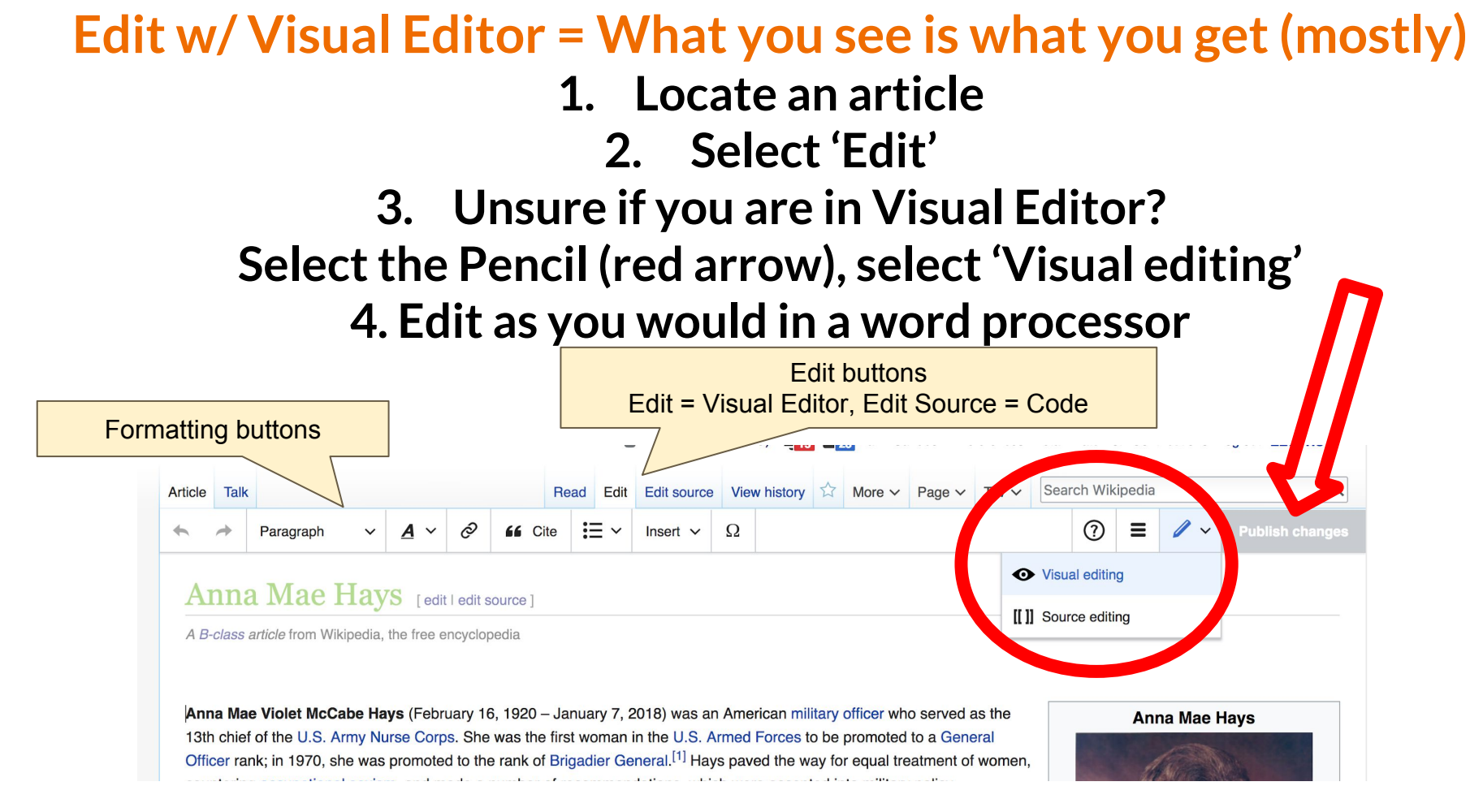

## **Cite your sources**

### **1. Place cursor in desired location, select 'Cite' 2. Follow prompts**

66 Cite  $\Omega$ Paragraph Insert Anna Mae Violet McCabe Hays (February 16, 1990 Lary 7, 2018) was an American military officer who served as the

13th chief of the U.S. Army Nurse Corps. She was the first woman in the U.S. Armed Forces to be promoted to a General Officer rank; in 1970, she was promoted to the rank of Brigadier General.<sup>[1]</sup> Hays payed the way for equal treatment of women.

countering occupational sexism, and made a number of recommendations, which were accepted into military policy.

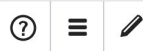

Anna M

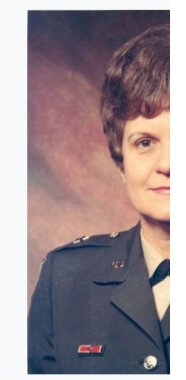

**Died** 

Cause of

**Burial place** 

**Occupation** 

Spouse(s)

death

Anna I Februa

**Buffald** 

Januar

Washi

Compl

attack

Grandy

Army r

Willian

death)

**Military** 

Hays was born in 1920 in Buffalo, New York as the middle of three children in the family.<sup>[3][1]</sup> Her father's name was Daniel Joseph McCabe II (1881–1939),<sup>[2][3]</sup> who was from Ballymurphy, County Carlow, Ireland,<sup>[2]</sup> while her mother's name was Mattie Florence Humphrey (1885–1961).<sup>[2][4][5]</sup> who was of Welsh descent;<sup>[8]</sup> both her parents were members of The Salvation Army.<sup>[1]</sup> During Hays' childhood the family moved several times in the western New York and eastern Pennsylvania areas, but settled in Allentown, Lehigh County, Pennsylvania, in 1932.<sup>[1][6]</sup> She had an elder brother, Daniel Joseph and a younger sister, Katherine Evangeline.<sup>[2][5]</sup> Hays attended Allentown High School, now William Allen High School, graduating with honours in 1938.<sup>[7][8]</sup> Hays had a love of music, playing the piano, the organ and the French horn, and wanted to go to Juilliard School to study music but due to a lack of funds for tuition she decided to pursue nursing instead.<sup>[1][9]</sup> **Born** 

#### Career

Ď.

Early life

Following her high school studies, Hays enrolled in 1939<sup>[5</sup>] she graduated in 1941, having obtained a diploma in nursi India in January 1943, serving with the 20th Field Hospital stationed at the entrance to Ledo Road, which cut through somewhat primitive; the buildings were made of bambes, monsoon seasons. Just over two vears later, in April 1945.

After serving two and a half years in India, Hays was on le

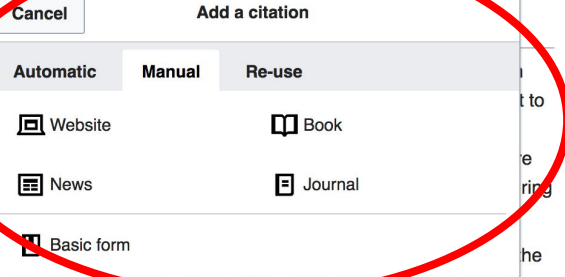

Corps, she served as an operating room nurse and later as a head nurse and the General Hospital at Later DIX, New Jersey; as

# **Create links between articles**

**1. Select text** 

- **2. Select link icon**
- **3. Select article and 'Done'**

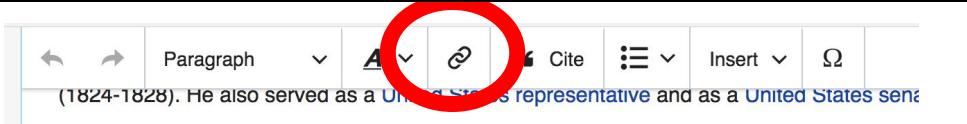

#### **Early** life

Johnson was born in Virginia.<sup>[1]</sup> His family is said to have resided in southern Virginia, whe study and became a member of Virginia bar. He was Episcopalian.

#### Marriage and family

After passing the bar, Johnson married Elizabeth Rousby Key ( was styled here as "..., Ann Plater, a daughter of George Plater; Elizabeth's father was an uncle of Francis Scott Ke Charlton Key, who married Roger B. Taney. The couple had a family together.

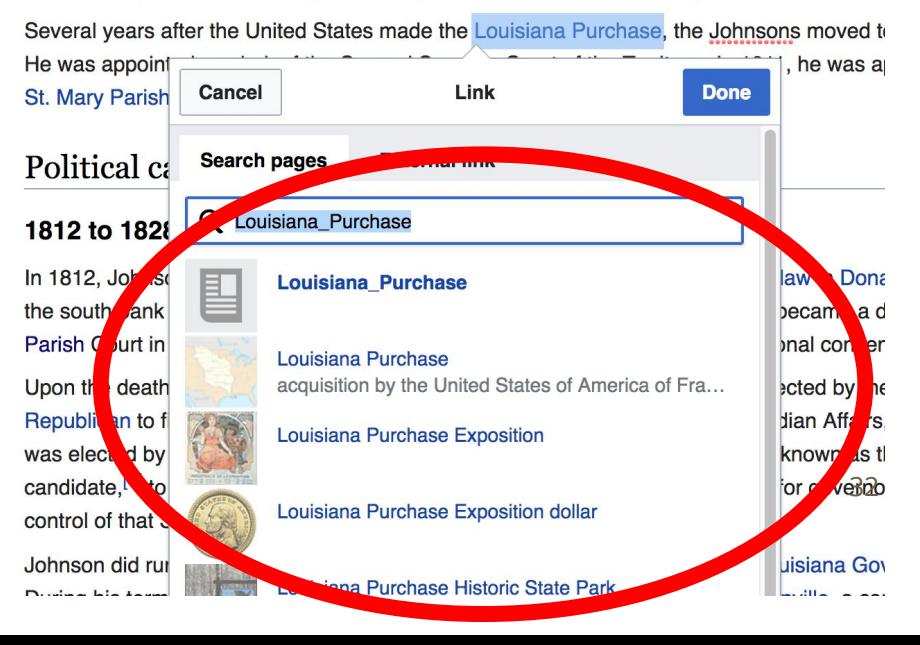

### **Adding Photos with Wikimedia Commons**

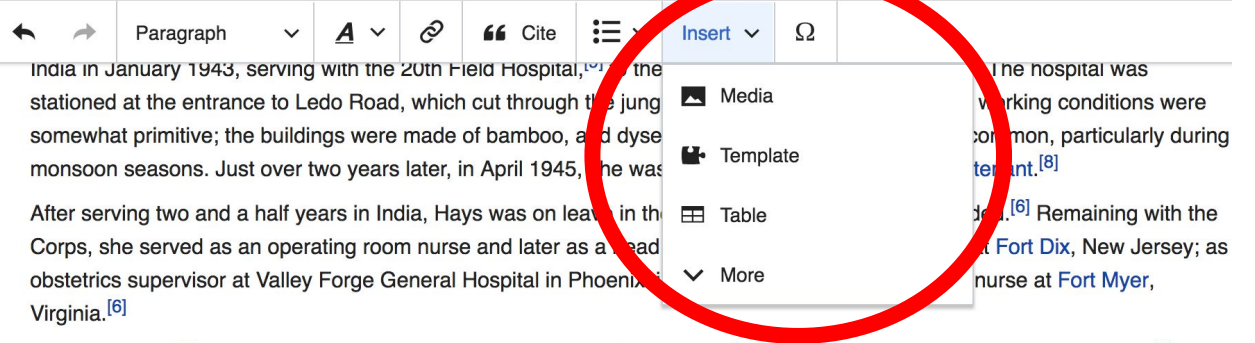

In August 1950.<sup>[8]</sup> she was deployed to Inchon to serve in the Korean War.<sup>[11]</sup> She was posted to the 4th Field Hospital<sup>[9]</sup> for seven months, and later described the conditions in the hospital there as worse than those in India in World War II, due to the cold temperatures in the operating room and a lack of supplies.<sup>[1][11]</sup> In the following fourteen months, she and 31 other nurses treated more than 25,000 patients.<sup>[8]</sup> As she had done in India, Hays spent some of her off-duty time in Korea assisting chaplains by playing a field pump organ for church services, some of which were held on the front lines.<sup>[6]</sup> Following her tour in Korea, Hays was transferred to Tokyo Army Hospital in April 1951<sup>[17]</sup> and served a year there.<sup>[6]</sup> A year later, she was transferred to Fort Indiantown Gap, Pennsylvania as an obstetric and pediatric director.<sup>[18]</sup> After graduating from the Nursing Service Administration Course at Fort Sam Houston, Texas, she was appointed head nurse at the Walter Reed Hospital in Washington D.C.<sup>[17]</sup> emergency room, where she served as the head nurse of the Radioisotope Clinic.<sup>[17][8]</sup> During this time she was selected as one of three private nurses for President Dwight D. Fisephower after he became ill with ileitis: on her retire

### **1. Place cursor 2. Select: 'Insert' + Media' 3. Enter search term 4. Select photo + 'Use this image'**

# **Don't forget to 'Publish Changes'**

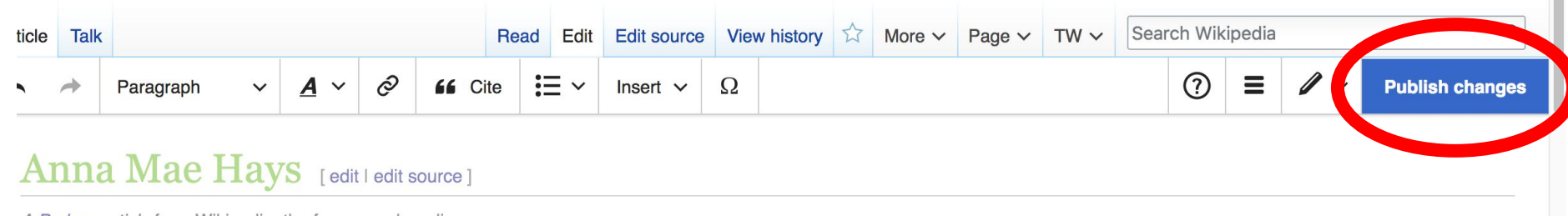

A B-class article from Wikipedia, the free encyclopedia

H.

### **Explore linked articles**

- **● Search linked articles for relevant information**
- **● 'Copy and Paste' is acceptable between WP articles as long as content is relevant**
	- **● Also a good way to find new sources**

**Other Ways to Edit...**

## **Adding Categories**

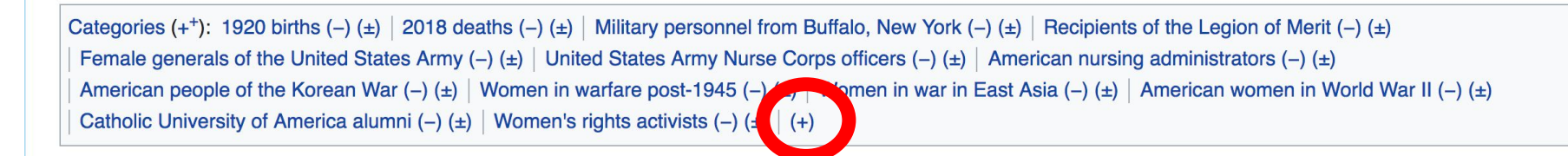

- **1. Select +**
- **2. Type the category name into the field, i.e. American women in World War II. Only existing categories will appear in the list of options. You may create new categories.**
- **3. Select 'Apply Changes'**

### **Redirects**

**1. Identify target article-Ex. Shelley Mann**

### **2. Create a new article. Name it the alias. 'Shelley Isabel Mann'**

### **3. To Redirect, select icon w/ three lines. 4. Select Page settings.**

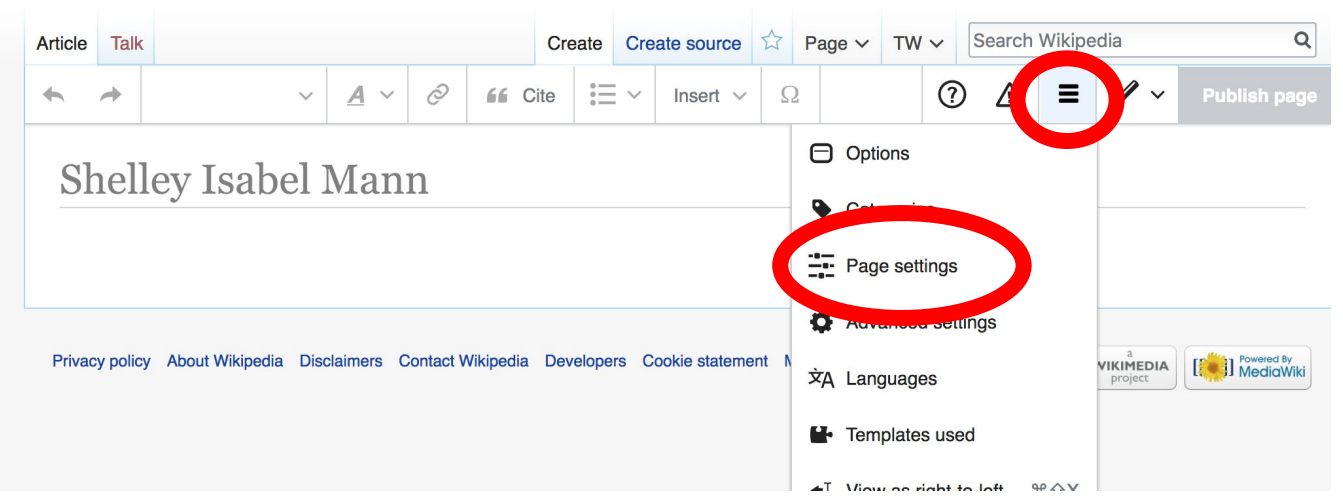

### **Redirects cont.**

**4. Select 'Redirect page to'**

### **5. Enter name of the target article (Ex. Shelley Isabel Mann)**

### **3. Select Apply changes 4. Select 'Apply changes**

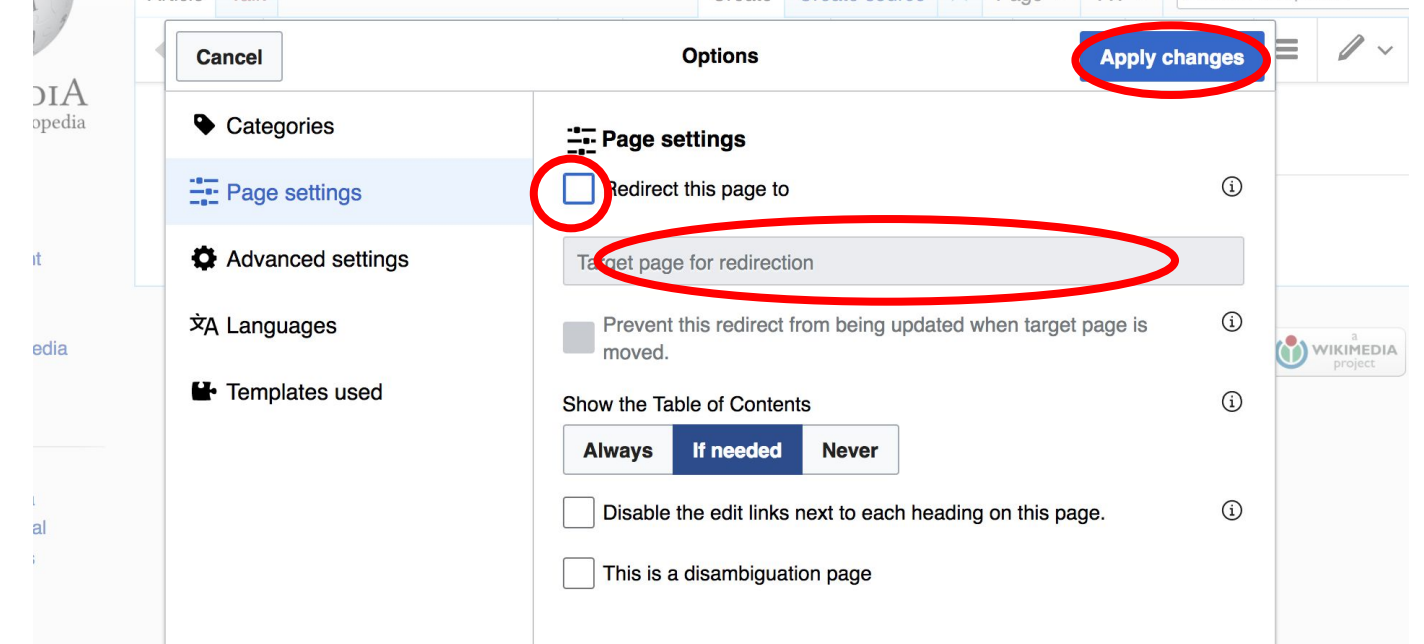

## **Let's edit!**